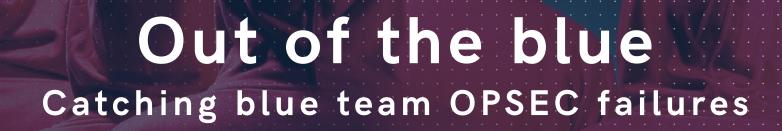

x33fcon May 2019

Mark Bergman & Marc Smeets

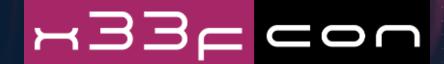

OUTFLANK

clear advice with a hacker mindset

#### **ABOUT US**

#### Mark Bergman - @xychix

- Started in mainframe world in 1999, not the average developer. Moved to offensive security in 2004.
- Red Team operator and infra builder, repeat == python code

#### Marc Smeets - @MarcOverIP

- In offensive security since 2006, background in system and network engineering
- Red Team operator and tool builder, recent Threat Hunting experience

#### **Outflank**

- Highly specialised in Red Teaming and attack simulation
- Outflank.nl/blog & github.com/OutflankNL

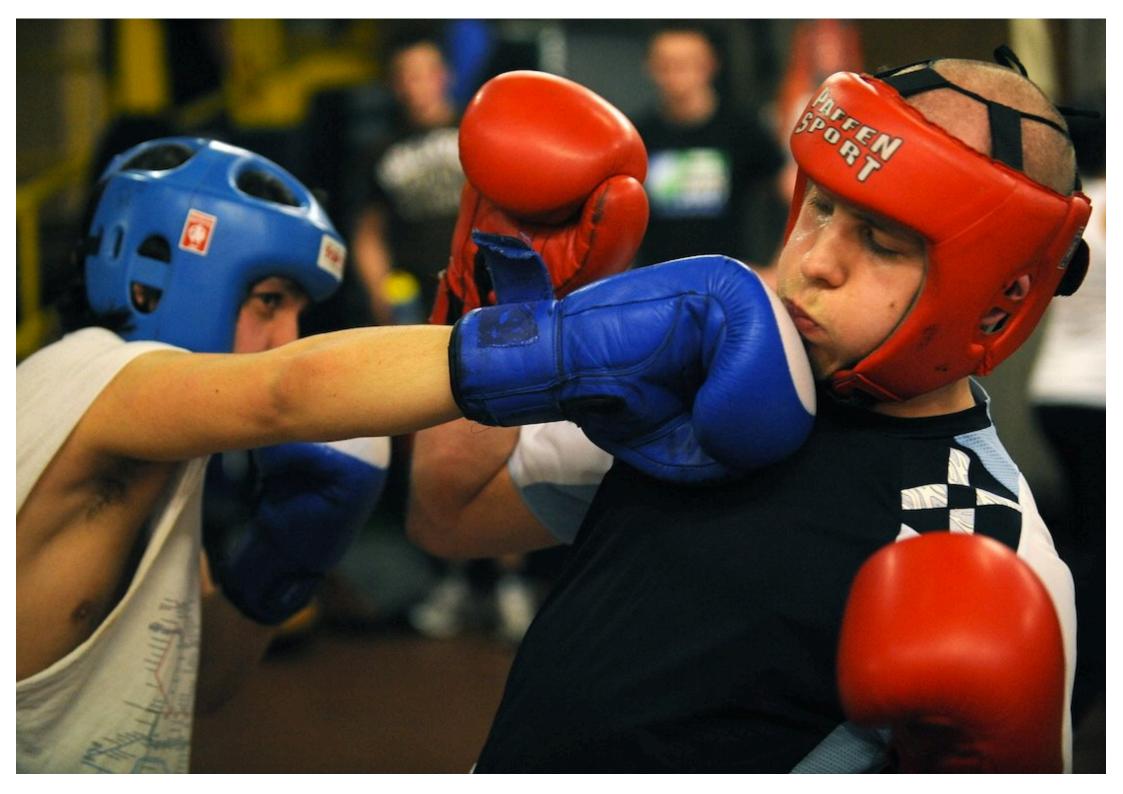

#### OFFENSIVE INFRA - GENERIC OVERVIEW

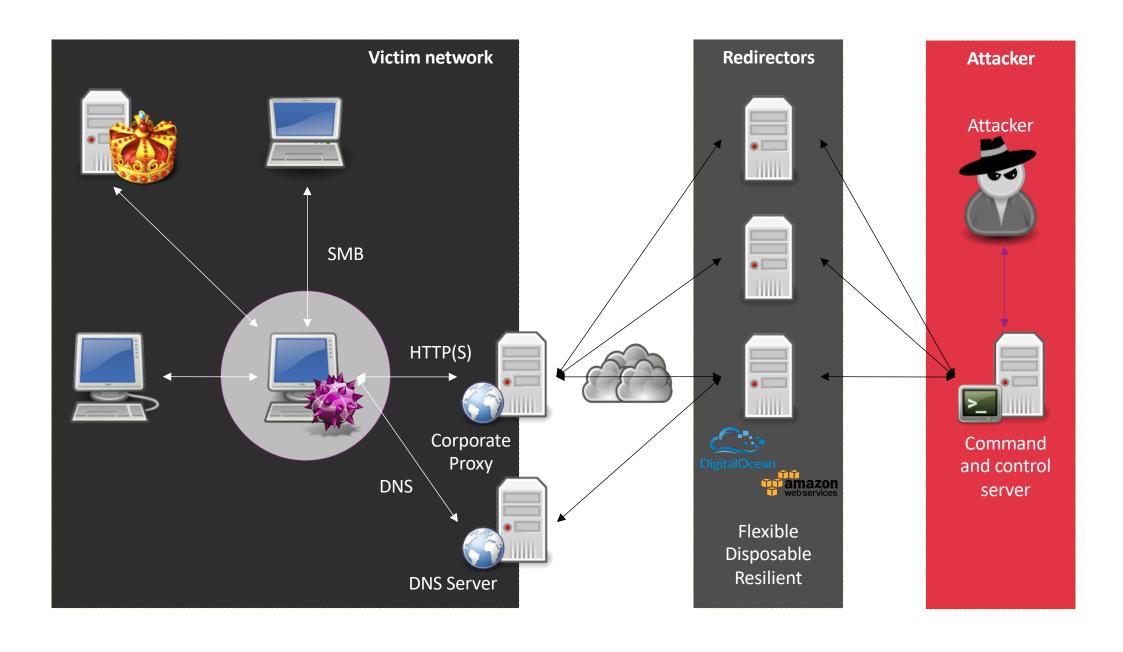

#### OFFENSIVE INFRA - TYPICAL SETUP

#### **C2**

- Redirectors / reverse proxies (5+)
- Domain fronting (2)
- C2-servers / CS Team servers (5)

#### **Fake identities**

- Social media profiles (2)
- Websites (1+)

#### Tracking and debugging

• Tracking pixels (10+)

#### **Delivery**

- · Web servers (2)
- Email (2)
- File sharing service (0+)
- Messaging platforms (0+)
- •

#### Generic backend components

- Communication channels (2)
- Test environments (3+)
- Log aggregation

# OFFENSIVE INFRA - TYPICAL CHALLENGES

**Oversight** 

Insight

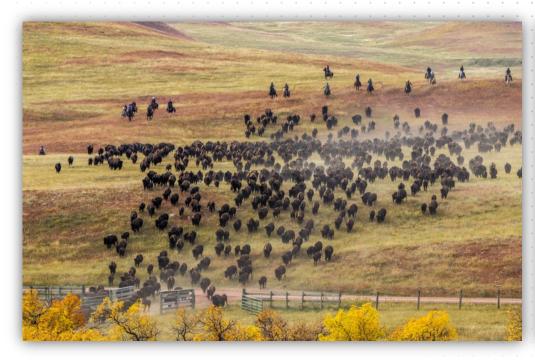

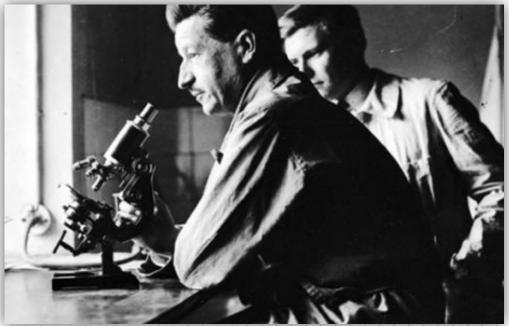

"Every contact leaves a trace" - Locard's exchange principle

# TOOLING -> REDELK

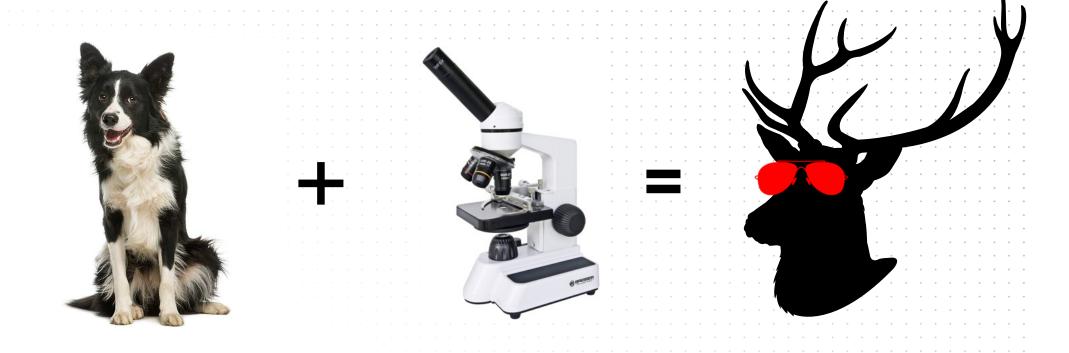

https://outflank.nl/blog/2019/02/14/introducing-redelk-part-1-why-we-need-it/

https://github.com/outflanknl/RedELK/

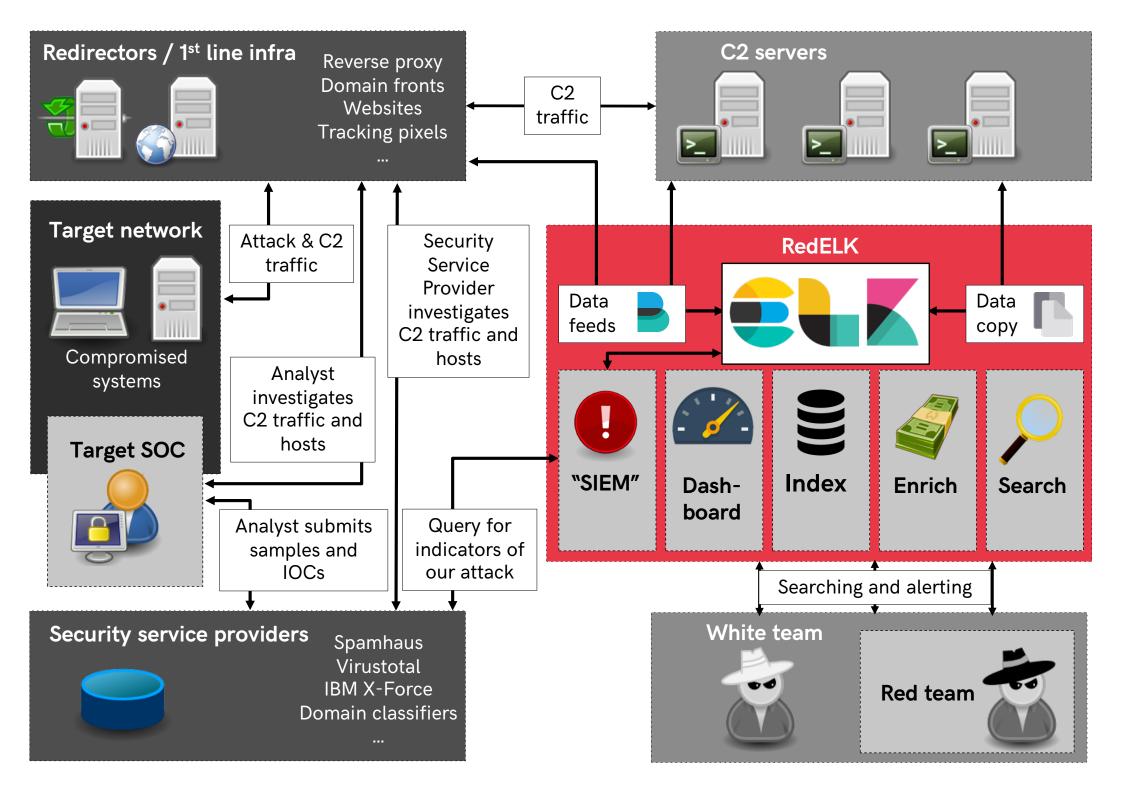

#### CURRENTLY SUPPORTED INFRA COMPONENTS

#### C2 server

- Full support for Cobalt Strike. OOBE, no custom CNA required.
  - FactionC2 and Empire on roadmap.
- 1 location for all logs and data from every C2 server within the operation
  - All beacon logs, IOC overview, screenshots, keystrokes and downloaded files.
- Heavy enrichment done on logging.

#### Redirector

- Full support for HAProxy. Requires custom log format.
  - Nginx and Apache on roadmap.
- All traffic data is logged
  - Heavy enrichment done, e.g. Greynoise, TOR addresses, tags for target and red team IP addresses

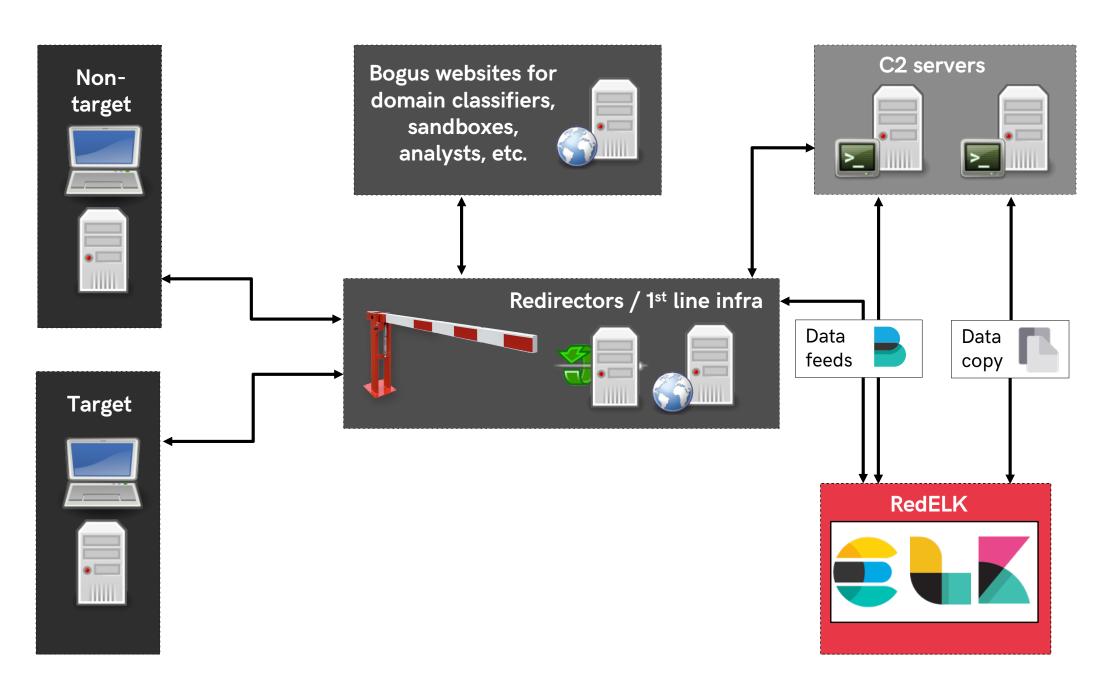

#### DATA FLOW

- Internet traffic and C2 traffic hits redirector
- 2. HAProxy acts as a router. Traffic is proxied to relevant destination
  - C2 server, website for analyst, website for domain classifiers, etc.
  - RedELK does not configure HAProxy for you! But its easy, check wiki
- 3. Filebeats on redirs and C2 servers read log files and forward to RedELK
- 4. Logstash does basic enrichment and stores data in Elasticsearch
- 5. Every 1 min: enrich data in Elasticsearch based on config
  - Manual tuning of config files in /etc/redelk/\* required
- 6. Every 2 min: copy files from C2 servers to RedELK server, e.g. downloaded files
- 7. Every 5 min: 'SIEM' functionality -> query Elasticsearch and online, send alarms
- 8. Every 5 min: create thumbnails for easy screenshot viewing in Kibana

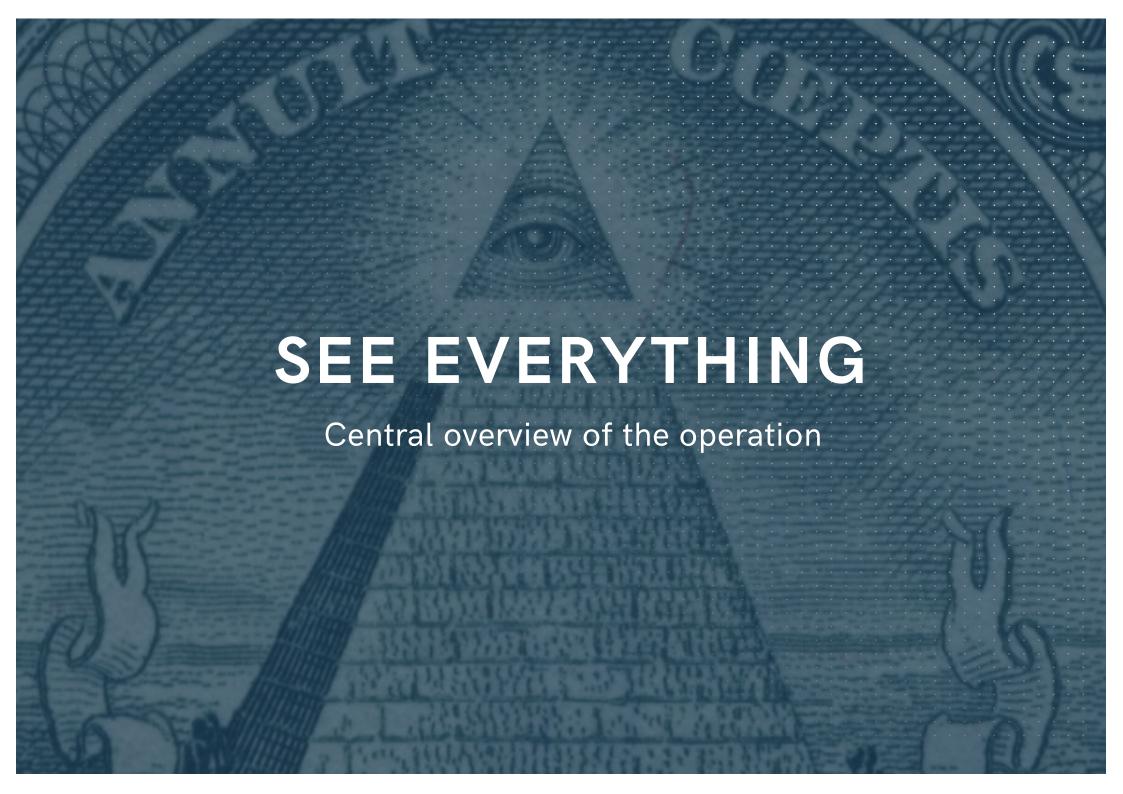

#### BACKUP SLIDE FOR REDELK DEMO REDTEAM OPERATIONS

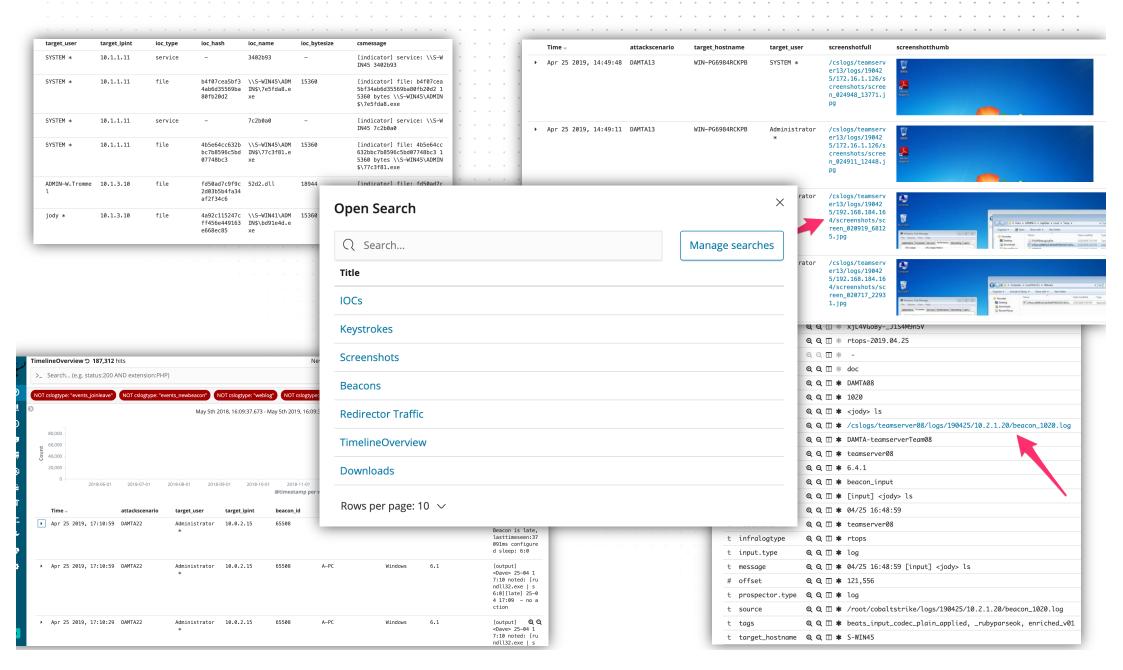

## BACKUP SLIDE FOR REDELK DEMO TRAFFIC DATA

| • | Feb 8 | 3 2019,              | 17:03:38 | DAMTA14               | redir14                                            | www-decoy                               | 184.190.4<br>4.230             | wsip-184-1<br>90-44-230.<br>ks.ks.cox.<br>net | Cox Communicati<br>ons Inc. | POST                        | /p5hwww HTTP/1.1 |                                                                                                    |                                              |
|---|-------|----------------------|----------|-----------------------|----------------------------------------------------|-----------------------------------------|--------------------------------|-----------------------------------------------|-----------------------------|-----------------------------|------------------|----------------------------------------------------------------------------------------------------|----------------------------------------------|
| • | Feb 8 | 3 2019,              | 17:03:33 | DAMTA13               | redir13                                            | cobaltstrike-ht<br>tp                   | 207.102.1<br>38.158            | 207.102.13<br>8.158                           | TELUS Communica             | GET /                       | dpixel HTTP/1.1  |                                                                                                    |                                              |
| • | Feb 8 | 3 2019,              | 17:03:28 | DAMTA13               | redir13                                            | cobaltstrike-ht<br>tp                   | 207.102.1<br>38.158            | 207.102.13<br>8.158                           | TELUS Communica tions Inc.  | GET                         | Popular          |                                                                                                    |                                              |
| • | Feb 8 | 3 2019,              | 17:03:03 | DAMTA14               | redir14                                            | www-decoy                               | 66.249.6<br>6.78               | crawl-66-2<br>49-66-78.g<br>ooglebot.c        | Google LLC                  | GET<br>les-<br>anki<br>-gui | ② @times         | stamp                                                                                                    |                                              |
| • | Feb 8 | 3 2019,              | 17:03:03 | DAMTA14               | redir14                                            | www-decoy                               | 66.249.6<br>6.78               | crawl-66-2<br>49-66-78.g<br>ooglebot.c        | Google LLC                  | GET<br>ies-                 | t tags           |                                                                                                    |                                              |
|   |       |                      |          | t geoip.postal        | _code                                              | @ Q □ # 1091                            |                                |                                               |                             |                             |                  |                                                                                                    |                                              |
|   |       |                      | 47.00.50 | t geoip.region_code   |                                                    | <b>QQ</b> □ * NH                        | @ Q □ * NH                     |                                               |                             | POST<br>27 H                |                  |                                                                                                    |                                              |
| • | reb 8 | Feb 8 2019, 17:02:52 | 17:02:52 | t geoip.region_name   |                                                    | Q Q 🗆 🛊 North Holland                   |                                | 121.                                          | Microsoft Corpo<br>ration   |                             |                  |                                                                                                    |                                              |
|   |       |                      |          | t geoip.timezo        | one                                                | ℚ ℚ □ * Europe/Amsterdam                |                                |                                               | Tacion                      | -/ !!                       |                  |                                                                                                    |                                              |
| • | Feb 8 | Feb 8 2019,          | 17:02:52 | t greynoise.Name_list |                                                    | Q Q □ * SSH_SCA                         | ℚ ℚ □   * SSH_SCANNER_HIGH     |                                               | Microsoft Corpo             | GET                         | enrich_gre       | ynoise                                                                                                    | ⊕ ⊝                                          |
|   |       |                      |          | t greynoise.05        | S_list                                             | @ Q □ <b>*</b> Linux 3                  | 3.11+                          |                                               | ration                      |                             |                  |                                                                                                    | 400.00                                       |
|   |       |                      | _        | ① greynoise.fi        | irst_seen                                          | <b>Q Q □ *</b> 2017-11                  | L-13T20:10:18.783              | Z                                             |                             | -                           |                  |                                                                                                    | 100.0%                                       |
|   |       |                      |          |                       | t greynoise.ip                                     |                                         |                                |                                               |                             |                             |                  |                                                                                                    |                                              |
|   |       |                      |          |                       | ast_result.category                                | Q □ * activit                           | у                              |                                               |                             |                             | beats_inpu       | ıt_codec_plain <sub>.</sub>                                                                                                    | _a <b>⊕                                 </b> |
|   |       |                      |          |                       | ast_result.confidence                              | @ Q □ * high                            |                                |                                               |                             |                             |                  |                                                                                                    |                                              |
|   |       |                      |          |                       | ast_result.first_seen                              | <b>Q Q □ *</b> 2017-11-13T20:10:18.783Z |                                |                                               |                             |                             |                  |                                                                                                    | 100.0%                                       |
|   |       |                      |          |                       | ast_result.intention                               |                                         | Q 🗆 * 2018-01-11T16:21:24.136Z |                                               |                             |                             |                  |                                                                                                    |                                              |
|   |       |                      |          |                       | ast_result.last_updated<br>ast_result.metadata.asn | @ Q □ * AS8075                          | 1-11116:21:24.136              | 2                                             |                             |                             | iplist_custo     | mer v01                                                                                                    | ⊕ Q                                          |
|   |       |                      |          |                       | ast_result.metadata.datace                         |                                         | oft Azura                      |                                               |                             |                             | _                |                                                                                                    | * *                                          |
|   |       |                      |          |                       | ast_result.metadata.link                           | Q Q □ * IPIP or                         |                                |                                               |                             |                             |                  | 55.0%                                                                                                    |                                              |
|   |       |                      |          |                       | ast_result.metadata.org                            | Q Q □ * Microso                         |                                |                                               |                             |                             |                  |                                                                                                    |                                              |
|   |       |                      |          |                       | ast_result.metadata.os                             | Q Q □ * Linux 3                         |                                |                                               |                             |                             | iplist_alarn     | ned v01                                                                                                    | ⊕ Q                                          |
|   |       |                      |          |                       | ast_result.metadata.rdns                           | @ ⊖ □ *                                 |                                |                                               |                             |                             |                  | NI CONTRACTOR OF THE CONTRACTOR OF THE CONTRACTO | * *                                          |
|   |       |                      |          | t greynoise.lo        | ast_result.metadata.rdns_p                         | arent QQ 🗆 *                            |                                |                                               |                             |                             | 35.0%            |                                                                                                    |                                              |
|   |       |                      |          | ① greynoise.ld        | ast_result.metadata.tor                            | <b>Q Q □ *</b> false                    |                                |                                               |                             |                             |                  | •                                                                                                    |                                              |
|   |       |                      |          | t greynoise.lo        | ast_result.name                                    | Q Q □ * SSH_SCA                         | ANNER_HIGH                     |                                               |                             |                             | iplist_redte     | eam v01                                                                                                    | ΘQ                                           |
|   |       |                      |          | # greynoise.qu        | uery_timestamp                                     | @ @ □ # 1549634                         | 1595                           |                                               |                             |                             | 1.8%             |                                                                                                    | -, -,                                        |
|   | www.c | www.outflank.        | k.nl     | t greynoise.st        | tatus                                              | <b>@ Q □ *</b> ok                       | <b>@ Q □ *</b> ok              |                                               |                             |                             |                  |                                                                                                    |                                              |
|   |       |                      |          | t haproxy_body        | /                                                  | @ Q □ * -                               | Q Q □ * -                      |                                               |                             |                             |                  |                                                                                                    |                                              |
|   |       |                      |          | t haproxy_dest        |                                                    | <b>QQ</b> □ <b>*</b> cobalts            | strike-http                    |                                               |                             |                             |                  |                                                                                                    |                                              |

# INDICATORS

ONLINE SERVICES

#### HASH OF MALWARE

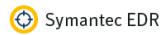

Symantec EDR is Healthy 🗸

cdac7b50ab8602e8fdfad4401954c87

Marc Smeets v

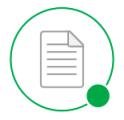

#### Good

DISPOSITION

#### Insight REASON

No

TARGETED ATTACK

38847dc4c82c0

73c519f050c20

Microsoft Windows CERTIFICATE

Unknown MIME TYPE

#### File Overview

RELATED INCIDENTS

**EMAIL DETECTIONS** 

0 CYNIC MODIFICATIONS

EXTERNAL DOMAINS ACCESSED

#### **Global Reputation**

Months ago FIRST SEEN

**Local Reputation** 

Months ago FIRST SEEN

Millions of users

PREVALENCE

17737 internal endpoints

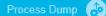

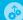

Add to Blacklist (N)

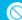

Add to Whitelist

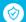

Submit to Sandbox (A)

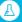

Submit to VirusTotal

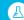

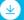

Delete File (🚊

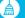

#### HASH OF MALWARE

⇔machine1> <a> ₱ Process has injected code into another process. > ☐ File</a> File worldwide File Malware detection Prevalence worldwide Actions ∨ Virus Total detection ratio: Sha1: 93e44751e2ac832448c99bab7136e6fe341b74f6 2.2k MD5: c667972576a0855899c8c7c9dcbf5d7b Sha256: 4a92955a951220102167b9916d461ea4b9308dbe2fecc42b5413ed5f1af332d1 Size: 4.7 MB Windows Defender AV: First seen: 7 months ago Signer: Microsoft Corporation Last seen: 16 hours ago Issuer: Microsoft Code Signing PCA No detections found Deep analysis Deep analysis request ⑦

## SANDBOX CONNECTIONS

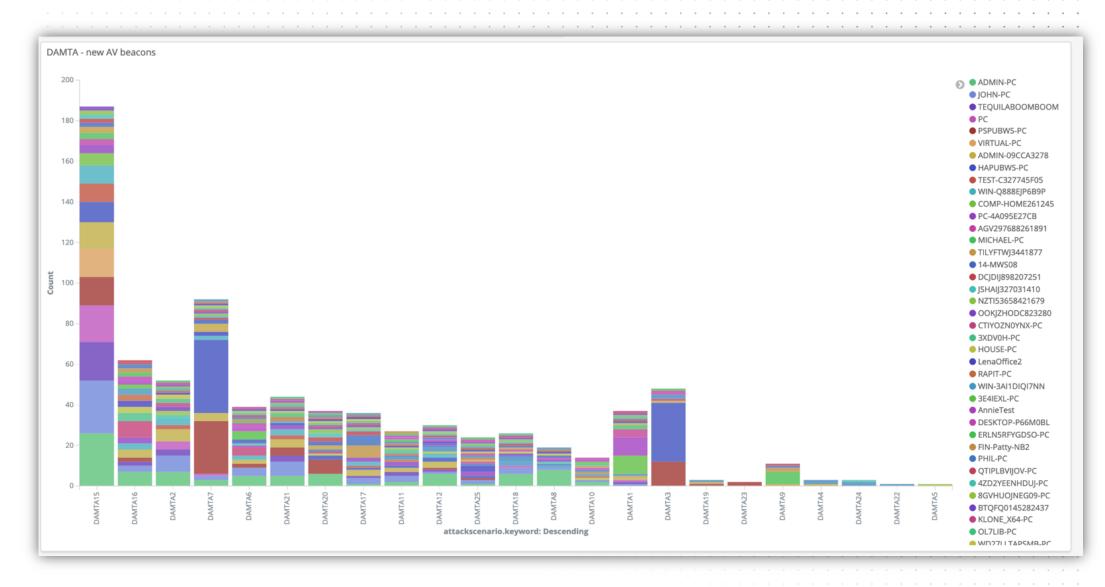

# INDICATORS

TRAFFIC TO INFRASTRUCTURES

# ANALYST TRAFFIC

| haproxy_useragent.keyword: Descending 🗢 | <pre>src_ip.keyword: Descending \( \Delta \)</pre> | src_dns.keyword: Descending \( \Delta \)            |
|-----------------------------------------|----------------------------------------------------|-----------------------------------------------------|
| curl/7.35.0                             | 52.58.12.201                                       | ec2-52-58-12-201.eu-central-1.compute.amazonaws.com |
| python-requests/2.13.0                  | 51.15.62.204                                       | 204-62-15-51.rev.cloud.scaleway.com                 |
| python-requests/2.13.0                  | 196.52.34.22                                       | ip-22-34-52-196.sg.asianpacifictelephone.com        |
| python-requests/2.13.0                  | 192.40.95.32                                       | 192.40.95.32                                        |
| python-requests/2.20.1                  | 35.161.55.221                                      | ec2-35-161-55-221.us-west-2.compute.amazonaws.com   |
| Python-urllib/2.7                       | 118.219.252.193                                    | 118.219.252.193                                     |
| curl/7.35.0                             | 52.58.51.176                                       | ec2-52-58-51-176.eu-central-1.compute.amazonaws.com |
| python-requests/2.13.0                  | 196.55.2.2                                         | ip-2-2-55-196.in.asianpacifictelephone.com          |
| python-requests/2.13.0                  | 194.187.249.46                                     | 194.187.249.46                                      |
| curl/7.62.0                             | 94.210.111.193                                     | 5ED26FC1.cm-7-3b.dynamic.ziggo.nl                   |
| Python-urllib/3.6                       | 91.213.143.247                                     | nat.2-47-prg.avast.com                              |
|                                         |                                                    |                                                     |

## IM PREVIEW

| haproxy_dest | src_ip             | src_dns        | geoip.as_org              | haproxy_request                               | haproxy_useragent             |
|--------------|--------------------|----------------|---------------------------|-----------------------------------------------|-------------------------------|
| www-decoy    | 149.154.1<br>61.16 | 149.154.161.16 | Telegram Messenger<br>LLP | GET /test_TELEGRAM-20190317_2<br>HTTP/1.1     | TelegramBot (like TwitterBot) |
| www-decoy    | 149.154.1<br>61.11 | 149.154.161.11 | Telegram Messenger<br>LLP | GET /test_TELEGRAM-20190317_22<br>HTTP/1.1    | TelegramBot (like TwitterBot) |
| www-decoy    | 149.154.1<br>61.17 | 149.154.161.17 | Telegram Messenger<br>LLP | GET /test_TELEGRAM-<br>20190317_223 HTTP/1.1  | TelegramBot (like TwitterBot) |
| www-decoy    | 149.154.1<br>61.10 | 149.154.161.10 | Telegram Messenger<br>LLP | GET /test_TELEGRAM-<br>20190317_2234 HTTP/1.1 | TelegramBot (like TwitterBot) |
| www-decoy    | 149.154.1<br>61.17 | 149.154.161.17 | Telegram Messenger<br>LLP | GET /test_TELEGRAM-20190317_<br>HTTP/1.1      | TelegramBot (like TwitterBot) |
| www-decoy    | 149.154.1<br>61.3  | 149.154.161.3  | Telegram Messenger<br>LLP | GET /test_TELEGRAM-2019031<br>HTTP/1.1        | TelegramBot (like TwitterBot) |
| www-decoy    | 149.154.1<br>61.19 | 149.154.161.19 | Telegram Messenger<br>LLP | GET /test_TELEGRAM-20190317<br>HTTP/1.1       | TelegramBot (like TwitterBot) |
| www-decoy    | 149.154.1<br>61.12 | 149.154.161.12 | Telegram Messenger<br>LLP | GET /test_TELEGRAM-201903<br>HTTP/1.1         | TelegramBot (like TwitterBot) |
| www-decoy    | 149.154.1<br>61.18 | 149.154.161.18 | Telegram Messenger<br>LLP | GET /test_TELEGRAM-20190<br>HTTP/1.1          | TelegramBot (like TwitterBot) |
| www-decoy    | 149.154.1<br>61.18 | 149.154.161.18 | Telegram Messenger<br>LLP | GET /test_TELEGRAM-2019<br>HTTP/1.1           | TelegramBot (like TwitterBot) |
| www-decoy    | 149.154.1<br>61.8  | 149.154.161.8  | Telegram Messenger<br>LLP | GET /test_TELEGRAM-20 HTTP/1.1                | TelegramBot (like TwitterBot) |
| www-decoy    | 149.154.1<br>61.16 | 149.154.161.16 | Telegram Messenger<br>LLP | GET /test_TELEGRAM-201<br>HTTP/1.1            | TelegramBot (like TwitterBot) |
| www-decoy    | 149.154.1<br>61.5  | 149.154.161.5  | Telegram Messenger<br>LLP | GET /test_TELEGRAM-2 HTTP/1.1                 | TelegramBot (like TwitterBot) |

#### DOMAIN CLASSIFIER

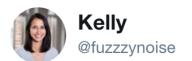

**Follow** 

I watched the web logs after submitting domains for categorization and started aggregating ranges to block via mod\_rewrite once the domains get categorized. So far I have:

McAfee - 161.69.0.0/16 Palo Alto - 64.74.215.0/24 ForcePoint - 208.87.232.0/21

Any other ranges to add?

11:30 PM - 13 Mar 2019

# BONUS - CATCH OF THE DAY

|    | geoip.as_org                                   | haproxy_request          | haproxy_useragent                                                                                                    |
|----|------------------------------------------------|--------------------------|----------------------------------------------------------------------------------------------------|
| )1 | Iran Cell Service and<br>Communication Company | POST /bax6q3<br>HTTP/1.1 | Mozilla/5.0 (iPhone; CPU iPhone OS 10_2_1 like Mac OS X) AppleWebKit/602.4.6 (KHTML, like Gecko) Version/10.0 Mobile/14D27 Safari/602.1 |
| .8 | Iran Cell Service and<br>Communication Company | POST /rgbsun<br>HTTP/1.1 | Mozilla/5.0 (iPhone; CPU iPhone OS 10_2_1 like Mac OS X) AppleWebKit/602.4.6 (KHTML, like Gecko) Version/10.0 Mobile/14D27 Safari/602.1 |
| .8 | Iran Cell Service and<br>Communication Company | POST /dckwxd<br>HTTP/1.1 | Mozilla/5.0 (iPhone; CPU iPhone OS 10_2_1 like Mac OS X) AppleWebKit/602.4.6 (KHTML, like Gecko) Version/10.0 Mobile/14D27 Safari/602.1 |
| :6 | Iran Cell Service and<br>Communication Company | POST /9un3et<br>HTTP/1.1 | Mozilla/5.0 (iPhone; CPU iPhone OS 10_2_1 like Mac OS X) AppleWebKit/602.4.6 (KHTML, like Gecko) Version/10.0 Mobile/14D27 Safari/602.1 |
| 26 | Iran Cell Service and<br>Communication Company | POST /2usajb<br>HTTP/1.1 | Mozilla/5.0 (Linux; Android 7.0; SM-G9550 Build/NRD90M) AppleWebKit/537.36 (KHTML, tike Gecko) Chrome/61.0.3163.98 Mobile Safart/537.36 |
| 28 | Iran Cell Service and<br>Communication Company | POST /ebuwtn<br>HTTP/1.1 | Mozilla/5.0 (iPhone; CPU iPhone OS 10_2_1 like Mac OS X) AppleWebKit/602.4.6 (KHTML, like Gecko) Version/10.0 Mobile/14D27 Safari/602.1 |
| .8 | Iran Cell Service and<br>Communication Company | POST /hsgcan<br>HTTP/1.1 | Mozilla/5.0 (iPhone; CPU iPhone OS 10_2_1 like Mac OS X) AppleWebKit/602.4.6 (KHTML, like Gecko) Version/10.0 Mobile/14D27 Safari/602.1 |
| .8 | Iran Cell Service and<br>Communication Company | POST /fmwqew<br>HTTP/1.1 | Mozilla/5.0 (Linux; Android 7.0; SM-G9550 Build/NRD90M) AppleWebKit/537.36 (KHTML, like Gecko) Chrome/61.0.3163.98 Mobile Safari/537.36 |
| 3  | Iran Cell Service and<br>Communication Company | POST /n3j8rs<br>HTTP/1.1 | Mozilla/5.0 (iPhone; CPU iPhone OS 10_2_1 like Mac OS X) AppleWebKit/602.4.6 (KHTML, like Gecko) Version/10.0 Mobile/14D27 Safari/602.1 |
| 13 | Iran Cell Service and<br>Communication Company | POST /fu57z2<br>HTTP/1.1 | Mozilla/5.0 (Linux; Android 7.0; SM-G9550 Build/NRD90M) AppleWebKit/537.36 (KHTML, like Gecko) Chrome/61.0.3163.98 Mobile Safari/537.36 |
| ). | Iran Cell Service and<br>Communication Company | POST /nh764q<br>HTTP/1.1 | Mozilla/5.0 (iPhone; CPU iPhone OS 10_2_1 like Mac OS X) AppleWebKit/602.4.6 (KHTML, like Gecko) Version/10.0 Mobile/14D27 Safari/602.1 |
| i. | T C-11 C                                       | DOST /251-0              | Marilla /F & Clinum, Andreid 7 & CH COFF& Build ANDROOMS Anni-Walvit /F27 26 (VITM)                                                     |

# INDICATORS

TARGET INTERNAL CHECKS

#### KRBTGT RESET

```
get-aduser krbtgt -properties passwordlastset
```

DistinguishedName : CN=krbtgt,CN=Users,DC= DC=net

Enabled : False

GivenName

Name : krbtgt

ObjectClass : user

ObjectGUID : d029589c-f6ad-4b4c-96c2-2613d!

PasswordLastSet : 23/08/2010 17:20:00

SamAccountName : krbtgt

SID : S-1-5-21-1561531455-114652488/ -502

Surname :

UserPrincipalName : krbtgt@ \_\_\_\_ net

# INDICATORS OF ANALYSES / INVESTIGATION / DETECTION

| TYPE OF CHECK    | DETAIL                                                                               |  |  |  |  |  |
|------------------|--------------------------------------------------------------------------------------|--|--|--|--|--|
| Online service   | AV hash: hash of our malware is known at VirusTotal or others                        |  |  |  |  |  |
|                  | Infra blacklist: IP, URL of TLS cert blacklist                                       |  |  |  |  |  |
|                  |                                                                                      |  |  |  |  |  |
| Traffic to infra | C2 scanners : global scans for C2 tool artefacts                                     |  |  |  |  |  |
|                  | AV sandbox : C2 session from a known malware sandbox                                 |  |  |  |  |  |
|                  | Analyst traffic: traffic from analyst, e.g. TOR IP, curl, other URIs                 |  |  |  |  |  |
|                  | Sec Vendor traffic: security vendor visits our infra – each with own characteristics |  |  |  |  |  |
|                  | Instant Messaging: 'previews' of Instant Messaging clients                           |  |  |  |  |  |
|                  |                                                                                      |  |  |  |  |  |
| Target internal  | KRBTGT / admin reset : unexpected password changes of critical accounts              |  |  |  |  |  |
|                  | Security tool : unexpected change of AV / EDR tools installed                        |  |  |  |  |  |

#### STATUS OF REDELK ALARMS

- IOC seen at external party
  - VirusTotal, IBM: X-Force and Hybrid: Analyses
  - List of IOCs as reported by Cobalt Strike
  - Alarm when IOC is found
- Unknow IP to C2
  - Usage of tags for known IPs of red team and target
  - Multiple destinations in redirector, e.g. decoy and c2
  - Alarm when non tagged IP visits C2 URI
- Many more on roadmap
- Meanwhile, live querying of RedELK during operation works really well

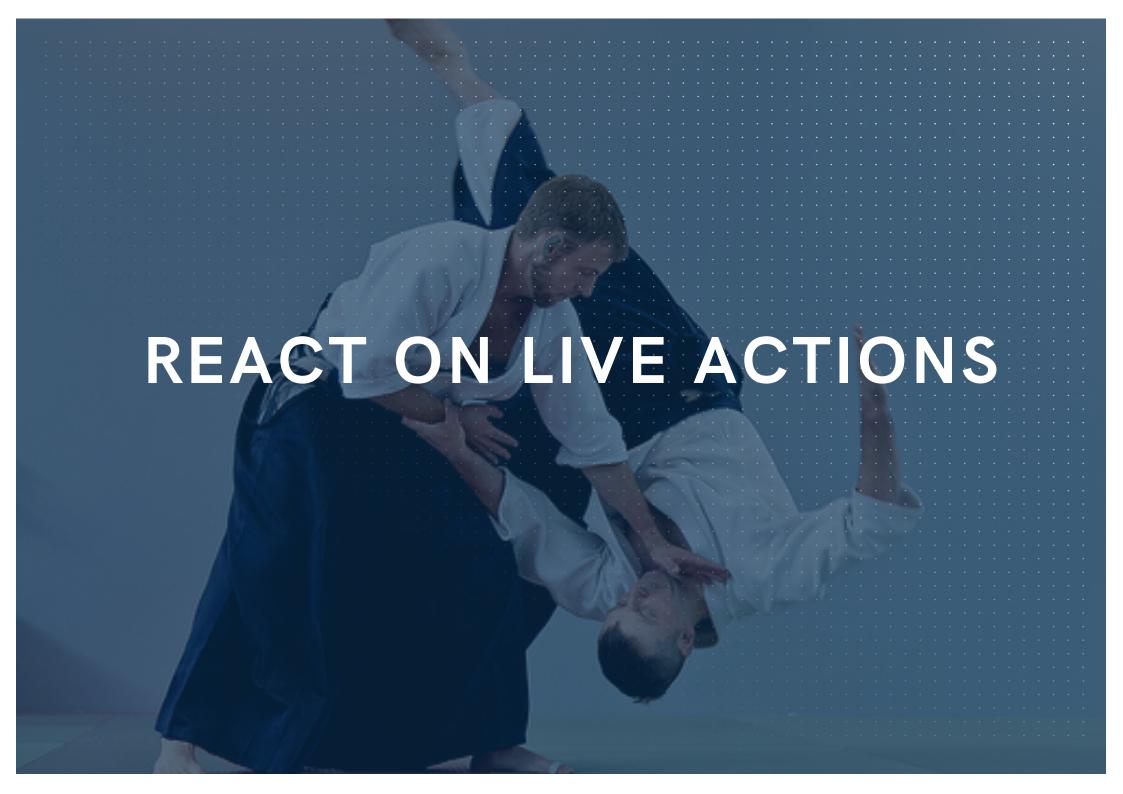

#### WORKING STAGELESS AND STAY IN CONTROL

- Our persistency and payload often download the full stage.
  - This means we can easy change the payload throughout the operation.
- Our bot will migrate from a user driven process to a longer living process and arrange sleep times.

No Cobalt Strike stagers and no stageless payloads on disk!

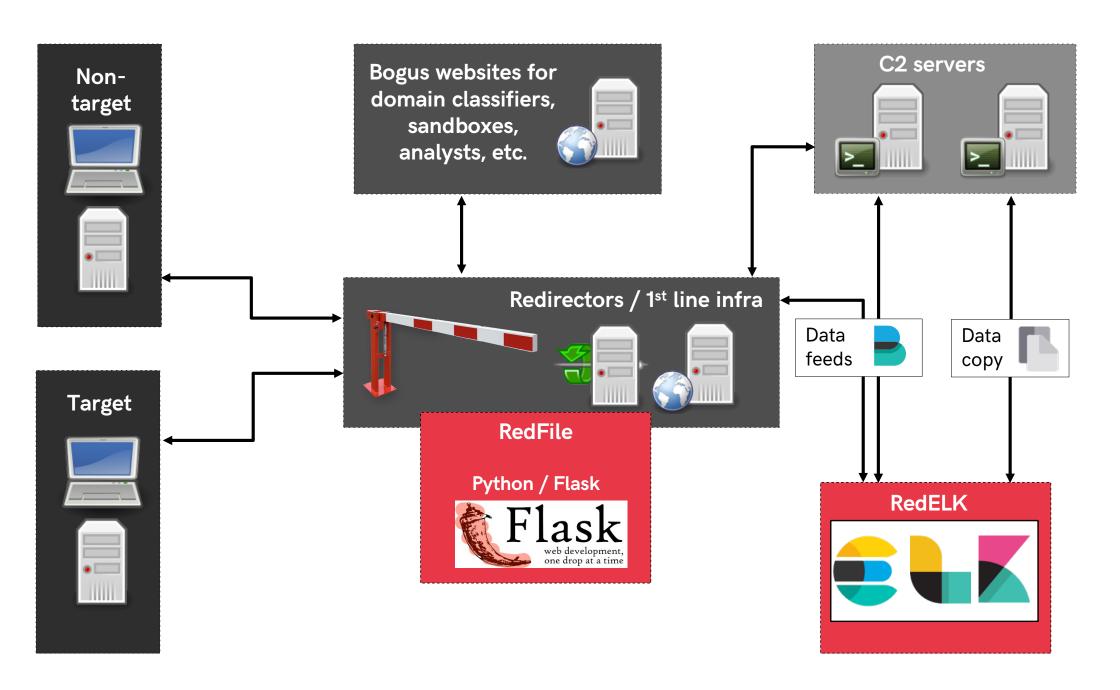

#### INTRODUCING REDFILE

#### Serving files from code

- Basically every URL calls a python module which 'builds' the output.
- Base-code is 'thin' and accepts modules.

#### Some ideas

- Return content based on user agent
- Return content only when a valid 'key' is present and a key can only be used 'n' times. Even more interesting is what we serve when the key is reused.
- Return content only N minutes after another call
- Return content only once every so often
- ... options are endless and now easy to build

```
__init__.py
                           ×
    # Part of RedFile
    # Author: Outflank B.V. / Mark Bergman / @xychix
    # License : BSD3
    import requests, json
    import helper
    ## usage:
    # http://127.0.0.1:18080/agent/test/test
10
                                     We always load class T
11
    # basic url ........
12
    class f():
13
      def init (self,key,h,req={}):
        uaString = req.headers.get('User-Agent')
14
15
        temp = \{\}
16
        for k,v in req.headers:
17
            temp[str(k)] = str(v)
        self.auJson = json.loads(json.dumps(temp))
18
19
                                                     And run these 2 functions
      def fileContent(self):
20
          return json.dumps(self.auJson ... keys=True, indent=4)
21
22
23
      def fileType(self):
        return(helper.getContentType('json'))
24
                                                                                        31
25
```

www.out

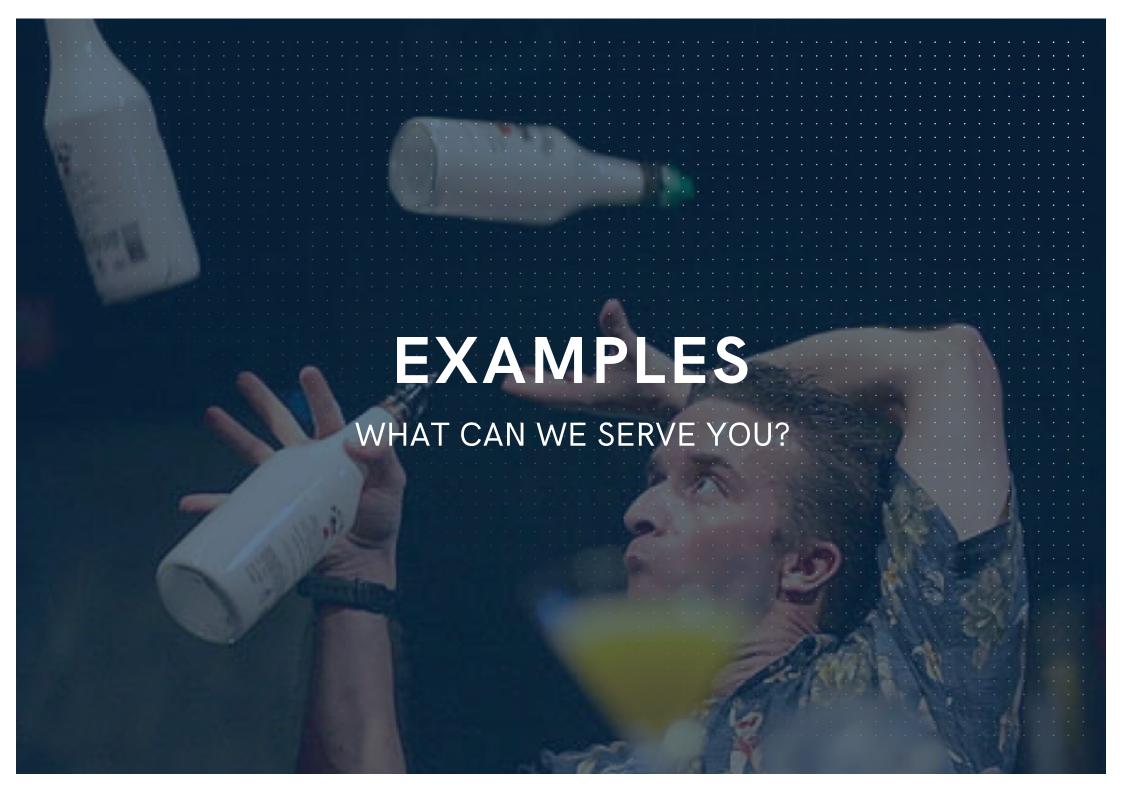

# MODULE [IPONLY] - DECOY 3RD PARTY

| ٠ | Mar 25 2019, 20:42:56 | 65.154.226<br>.126 | PALO ALTO<br>NETWORKS | GET<br>HTTP/1.1 | /src/git .txt | Mozilla/5.0 (X11; Linux x86_64) AppleWebKit/537.36 (KHTML,                                               |
|---|-----------------------|--------------------|-----------------------|-----------------|---------------|----------------------------------------------------------------------------------------------------|
| ٠ | Mar 25 2019, 20:42:55 | 65.154.226<br>.126 | PALO ALTO<br>NETWORKS | GET<br>HTTP/1.1 | /src/git .txt | Mozilla/5.0 (Windows NT 6.1; Win64; x64) AppleWebKit/537.3                                               |
| ٠ | Mar 25 2019, 20:42:31 | 65.154.226<br>.109 | PALO ALTO<br>NETWORKS | GET<br>HTTP/1.1 | /src/git .txt | Mozilla/4.0 (compatible; MSIE 8.0; Windows NT 6.1; WOW64; Center PC 6.0; .NET4.0C; .NET4.0E; InfoPath.2) |
| Þ | Mar 25 2019, 20:41:12 | 144.1.2 =          | CLIENT B.V.           | GET<br>HTTP/1.1 | /src/git .txt | Mozilla/4.0 (compatible; MSIE 7.0; Windows NT 10.0; WOW64; 3.5.30729; Tablet PC 2.0)                     |

We can work on IP. IP (or IP block) other than \$CLIENT will receive another output

Quite fail safe

Might miss calls from infected laptop when it's in another office?

We could work with user-agent, but as the proxy checks with multiple user-agents they might be prepared for this

#### REDELK FILES NEEDED

```
# of leave the 'uid' out http://DOMAIN/redfile/once30s/payload.txt as it isn't used in this m
# In -s /root/RedFile/m/once30s linktest. symlinks to 'rename' modules without loosing overs
# http://DOMAIN/redfile/linktest/payload.txt
class f():
 def __init__(self,key,h,req={}):
    self.temp = {}
    self.temp['X-Forwarded-For'] = "" #make sure key exists
    for k, v in req.headers:
        self.temp[str(k)] = str(v)
    print(self.temp)
    self.hash = h
    self.filename = req.base_url.split('/')[-1:][0]
    cwd = os.path.dirname(os.path.realpath(__file__))
    self.folder = cwd
 def fileContent(self):
    try:
      ipv4 = self.temp['X-Forwarded-For'].split(':')[-1:][0]
      filefull = "%s/%s_%s"%(self.folder,ipv4,self.filename)
      print("try: %s"%(filefull))
      with open(filefull, 'r') as content_file:
        content = content_file.read()
      return(content)
    except:
      with open(self.folder+"/"+"default.txt", 'r') as content_file:
        content = content_file.read()
      return(content)
 def fileType(self):
    return(helper.getContentType('json'))
```

## MODULE [ONCE30SEC] - ONLY SERVE ONCE IN 30S

#### Used a Word template persistence [https://attack.mitre.org/techniques/T1137/]

- User opens Word \*a lot\* at the same time
- Our C2 bot migrates from Word to a different process for us, automatically
- Things can go wrong when migrating 25-times to the same process

#### **Solution**

- RedFile serves a file only if that file hasn't been served in the 30 seconds before that
- This file contains our encoded payload which the Word macro can decode and execute

7.171/app/kibana#/discover/0f7dcd70-b982-11e8-94dd-171ae5c1fd1a?\_g=(refreshInterval:(pause:!t,value:0),time:(from:now-5y,mode:quick,to:now))&\_a=(columns:!(... Q 🛨 🚺 🍪 RECON Other Bookman Time attackscenario beat.name haproxy\_dest src\_ip src\_dns haproxy\_request geoip.as\_org Dec 18 2018, 16:30:53 1B t B.V. GET / ase.txt HTTP/1.1 18 New beacons in about 3 minutes! Dec 18 2018, 16:30:53 1B t B.V. GET / pase.txt HTTP/1 1 Dec 18 2018, 16:29:59 1B t B.V. GET / pase.txt HTTP/1.1 ▶ Dec 18 2018, 16:29:59 1B file we ket B.V. GET / hase.txt HTTP/1.1 file Dec 18 2018, 16:29:49 1B we ket B.V. GET / base.txt HTTP/1 1 ▶ Dec 18 2018, 16:29:49 1B we file ase.txt HTTP/1 1 ket B.V. GET / Dec 18 2018, 16:29:35 1B we file ket B.V. GET / ase.txt HTTP/1.1 Dec 18 2018, 16:29:23 1B we file ket B.V. GET / ase.txt HTTP/1.1 Dec 18 2018, 16:29:14 1B we file ket B.V. GET / ase.txt HTTP/1.1 ket B.V. file GET / ase.txt HTTP/1.1 Dec 18 2018, 16:29:14 1B we ▶ Dec 18 2018, 16:28:51 1B we file ket B.V. GET / ase.txt HTTP/1.1 ▶ Dec 18 2018, 16:28:49 1B we file ket B.V. ase.txt HTTP/1.1 Dec 18 2018, 16:28:49 1B file ket B.V. GET / ase.txt HTTP/1 1 Dec 18 2018, 16:28:25 1B file ket B.V. GET / ase.txt HTTP/1 1 Dec 18 2018, 16:28:25 1B file ket B.V. GET / pase.txt HTTP/1 1 ▶ Dec 18 2018, 16:28:03 1B file GET / ase.txt HTTP/1 1 we ket B.V. we file Dec 18 2018, 16:28:02 1B ket B.V. GET / ase.txt HTTP/1 1 ▶ Dec 18 2018, 16:28:01 1B file pase.txt HTTP/1 1 ket B.V. GET / ▶ Dec 18 2018, 16:17:21 1B file ket B.V. GET / pase.txt HTTP/1.1 Dec 18 2018, 16:17:21 1B we file ket B.V. GET / pase.txt HTTP/1.1 Dec 18 2018, 16:16:55 1B file ket B.V. GET / base.txt HTTP/1.1 Dec 18 2018, 16:16:16 1B we file ket B.V. GET / ase.txt HTTP/1.1 file Dec 18 2018, 16:16:15 1B we ket B.V. GET / ase.txt HTTP/1.1 ▶ Dec 18 2018, 16:16:14 1B file ket B.V. ase.txt HTTP/1.1 GET / we Dec 18 2018, 16:15:17 1B we file ket B.V. GET / ase.txt HTTP/1.1 ▶ Dec 18 2018, 16:15:16 1B we file ket B.V. GET / ase.txt HTTP/1.1

ket B.V.

ket B.V.

GET /

GET /

ase.txt HTTP/1.1

ase.txt HTTP/1.1

Q

file

file

we

we

▶ Dec 18 2018, 16:12:25 1B

Dec 18 2018, 16:12:25 1B

Sun Apr 28 11:22:05 CEST 2019 YouR EvIl P4yL04D H3r3! Sun Apr 28 11:22:13 CEST 2019 overload Sun Apr 28 11:22:18 CEST 2019 +30 Seconds overload Sun Apr 28 11:22:23 CEST 2019 overload Sun Apr 28 11:22:29 CEST 2019 overload Sun Apr 28 11:22:34 CEST 2019 overload Sun Apr 28 11:22:40 CEST 2019 YouR EvIl P4yL04D H3r3! Sun Apr 28 11:22:46 CEST 2019 overload Sun Apr 28 11:22:52 CEST 2019 overload Sun Apr 28 11:22:57 CEST 2019 overload Sun Apr 28 11:23:03 CEST 2019 overload Sun Apr 28 11:23:09 CEST 2019 overload Sun Apr 28 11:23:15 CEST 2019 YouR EvIl P4yL04D H3r3! Sun Apr 28 11:23:21 CEST 2019 overload Sun Apr 28 11:23:26 CEST 2019 overload Sun Apr 28 11:23:32 CEST 2019 overload Sun Apr 28 11:23:38 CEST 2019 overload Sun Apr 28 11:23:44 CEST 2019 overload Sun Apr 28 11:23:49 CEST 2019 YouR EvIl P4yL04D H3r3!

Sun Apr 28 11:23:55 CEST 2019

Sun Anr 28 11:24:01 CEST 2010

overload

```
class f():
  def __init__(self,key,h,req={}):
    uaString = reg.headers.get('User-Agent')
    temp = \{\}
    for k, v in req.headers:
        temp[str(k)] = str(v)
    self.auJson = json.loads(json.dumps(temp))
    self.hash = h
    self.filename = req.base_url.split('/')[-1:][0]
    cwd = os.path.dirname(os.path.realpath(__file__))
    self.folder = cwd
    data = shelve.open('%s/data.shelve'%self.folder)
    if not data.has_key('timestamp'):
        self.delta = 9999999 #not seen before
        data['timestamp'] = datetime.datetime.now()
    else:
        delta_dt = datetime.datetime.now() - data['timestamp']
        self.delta = delta_dt.total_seconds()
        if self.delta > 30:
            data['timestamp'] = datetime.datetime.now()
  def fileContent(self):
    if self.delta < 30:
        return('overload\n')
    if self.filename[-3:] != 'txt':
        #return("aap")
        return json.dumps(self.auJson,sort_keys=True, indent=4)
    else:
        #we've floated off all NON bin files now to the rest
        try:
            with open(self.folder+"/"+self.filename, 'r') as content_file:
                content = content_file.read()
            return(content)
        except:
            return(self.filename)
  def fileType(self):
    return(helper.getContentType('json'))
```

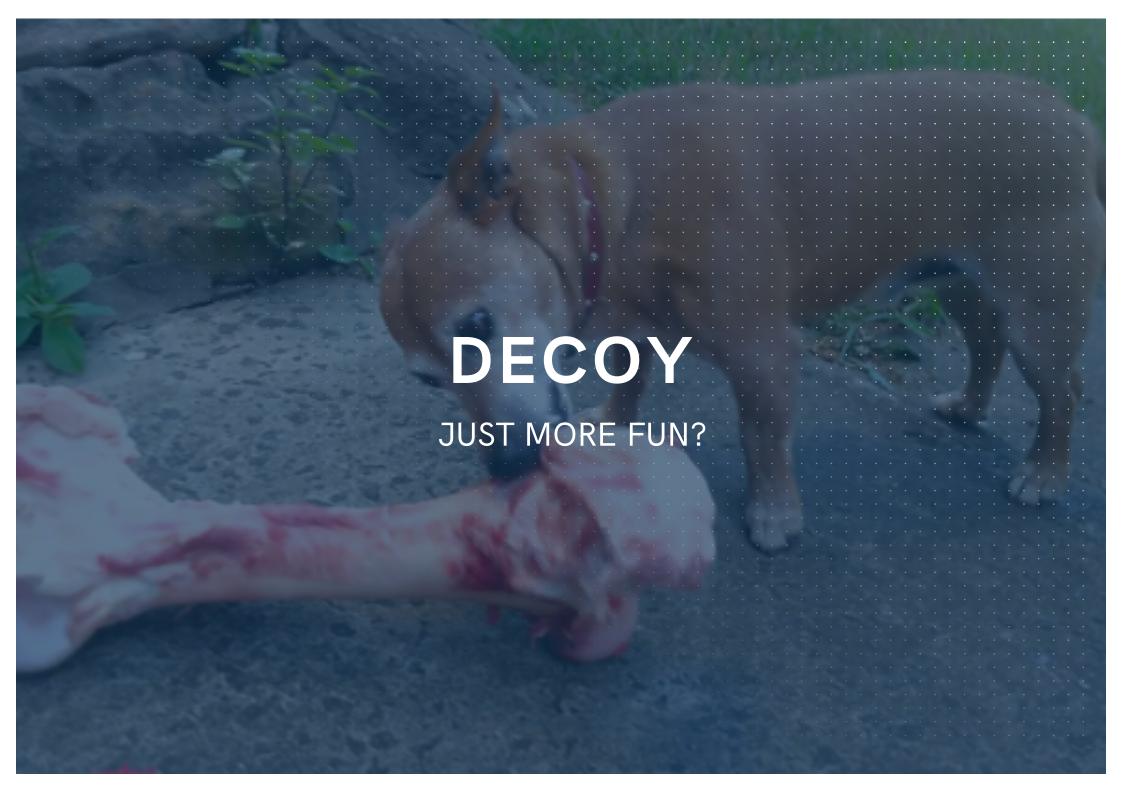

# MODULE [KEYER] - INITIAL INFECTION

#### **Initial POC code**

- Serve robots.txt to target's proxy server
- Infect victim
- Mess with blue ...

#### HOW DOES THIS IMPROVE RED TEAMING?

#### Blue often has to learn

- Looking at the right incidents and realize stuff might change.
- Ransomware often is offline quite fast after the hit, RedFile might help Blue to anticipate on this behaviour.

Will we be able to downplay an incident by offering valid but less threatening content?

"Targeted? Nah just a bitcoin stealer"

#### SUMMARY

Goal of Red Teaming is to make Blue Teams better

RedELK and RedFile are here to help you

Dear blue, think of your OPSEC ©

https://outflank.nl/blog/

https://github.com/OutflankNL

# OUTFLANK

clear advice with a hacker mindset

# Harc Smeets +31 6 5136 6680 marc@outflank.nl www.outflank.nl/marc

@MarcOverIP

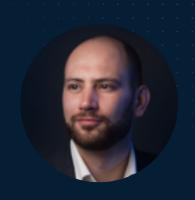

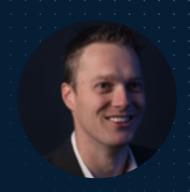

# Mark Bergman +31 6 1811 3618 mark@outflank.nl www.outflank.nl/mark

@xychix